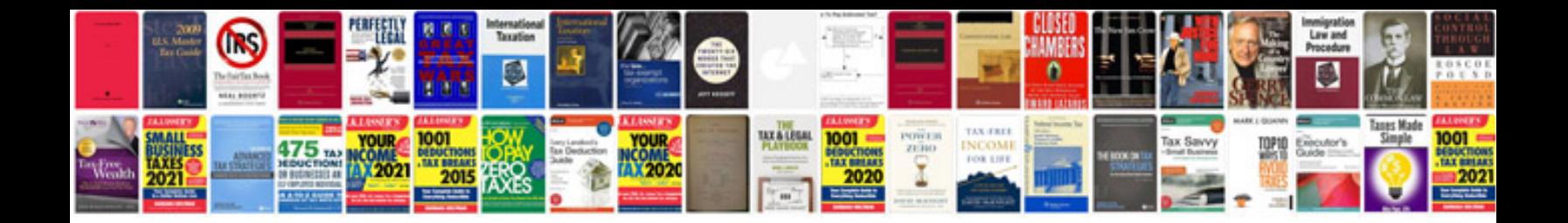

Asus 1005ha manual

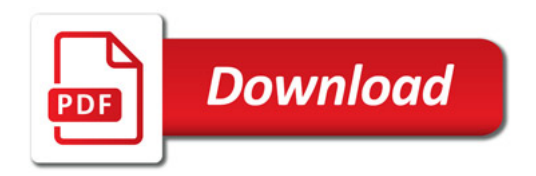

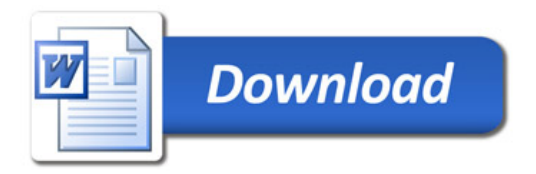